**Task Coach – Quick Reference Card**

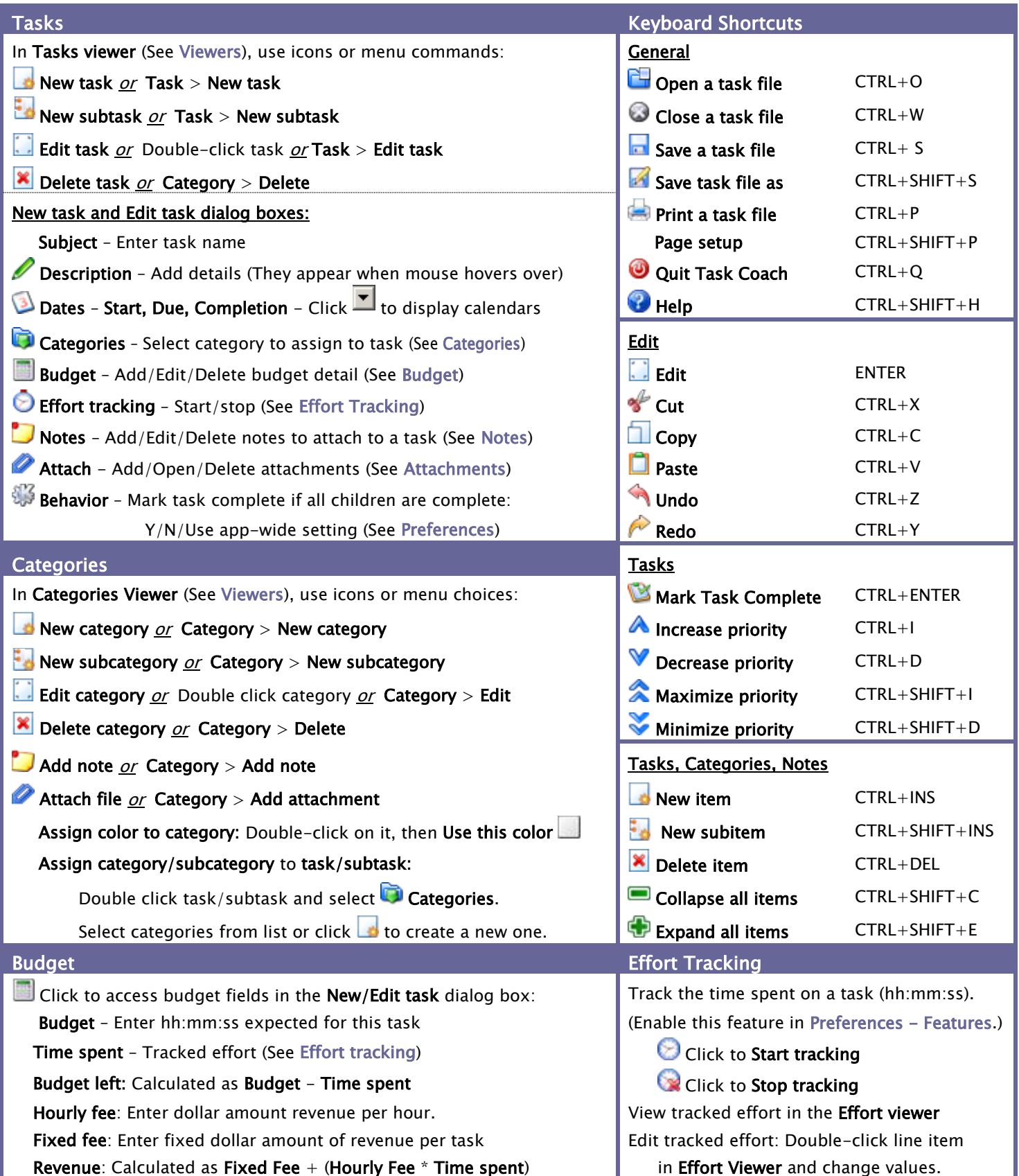

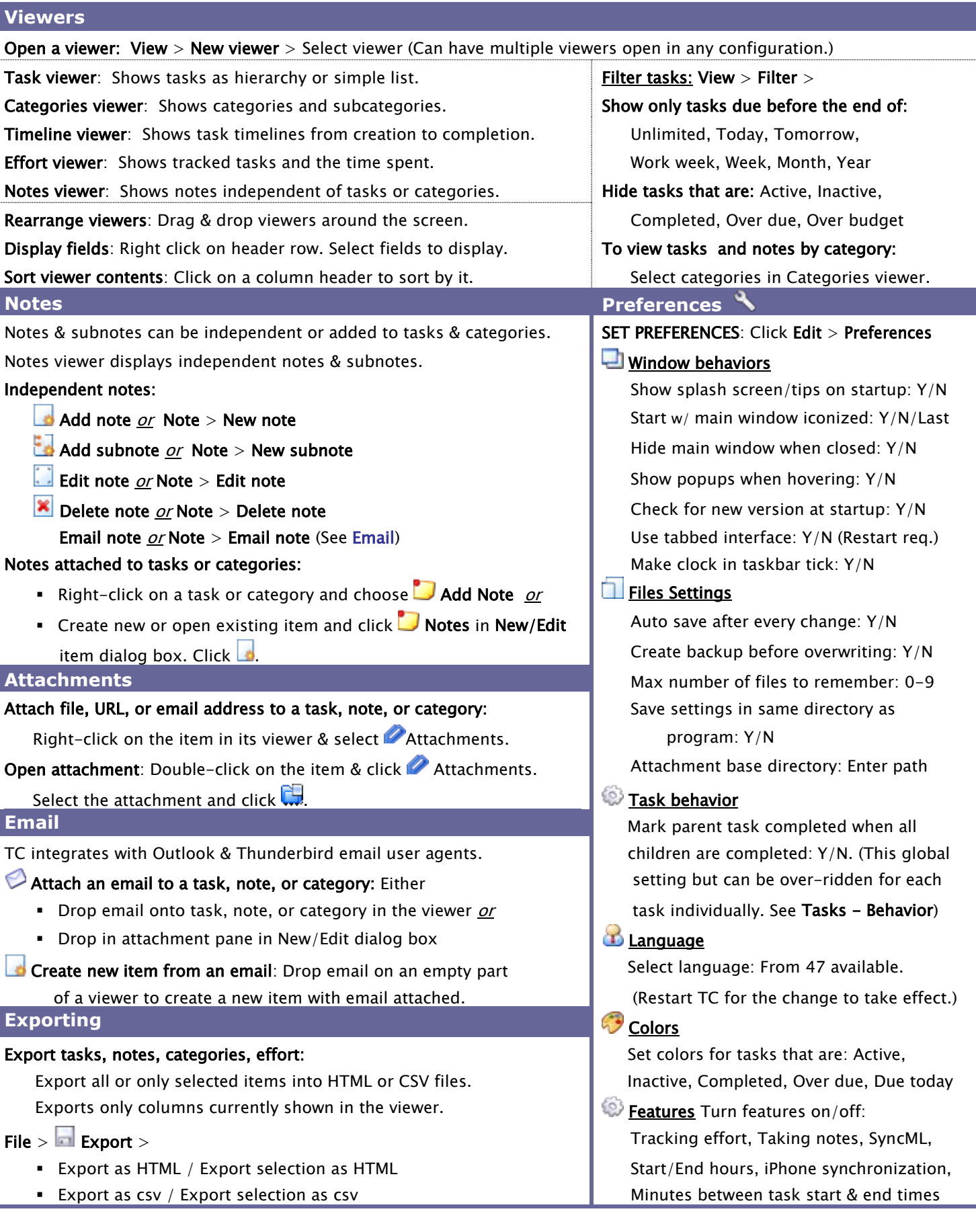